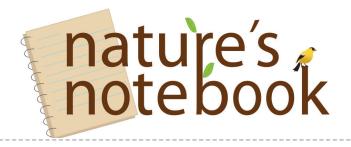

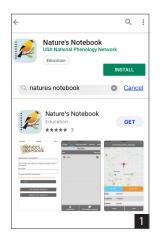

| Managara and a second | nature's<br>notebook                                                          |     |
|-----------------------|-------------------------------------------------------------------------------|-----|
| •                     | Log in successful for saraTEST.                                               |     |
| Nation                | ature's Notebook App wants to access your<br>nal Phenology account.<br>access | USA |
|                       | GRANT ACCESS                                                                  |     |
|                       |                                                                               | 3   |

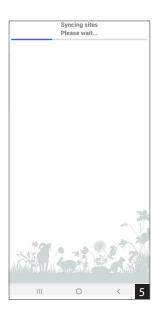

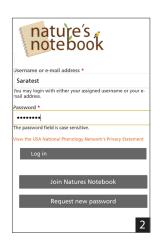

| Username *  Species are allowed punctuation is not alloyed except for processing the processing of the public of the public of t |
|----------------------------------------------------------------------------------------------------|
| periodic hyphens, apotrophes, and underscores.  Final address will not be publicly viewable or distributed outside US-A-PRI.  Confirm e-mail address will not be publicly viewable or distributed outside US-A-PRI.  Confirm e-mail address so confirm it is considered to the confirm of the confirm of the confi |
| Nour annal address well not be publicly developed or identificated coulder USA-RPA.  Confirm e-mail address *  Please re-ype your e-mail address to confirm it is recreate.  Password strength:  Password *  Confirm password *  Confirm password *  Confirm password *  Confirm password *  Developed the password password password must be at least 8 characters.  Confirm password password passwo |
| Confirm e-mail address *  Please re-type your e-mail address to confirm it is recursive.  Password strength:  Password strength:  Password must be at least # characters.                                                                                                    |
| Password strength:  Password strength:  Password strength:  Password *  Confirm password *  Confirm password *  Confirm password *  Confirm password *  Confirm password password password must be at least 8 characters.  Got Out of Leaderbasses    Nature's Notebook Bilmonthly Newsletter  Opt Out of Leaderbasses    Nature's Notebook Bilmonthly Newsletter  Opt Out of Leaderbasses    Nature's Notebook Bilmonthly Newsletter  Opt Out of Leaderbasses    Nature's Notebook Bilmonthly Newsletter  Opt Out of Leaderbasses    Nature's Notebook Bilmonthly Newsletter  Opt Out of Leaderbasses    Nature's Notebook Bilmonthly Newsletter  Opt Out of Leaderbasses    Nature's Notebook Bilmonthly Newsletter  Abstraction of Leaderbasses    Nature State State |
| Password strength: Password *  Confirm password *  Confirm password *  Password must be at least 8 characters.  Sep  Nature's Notebook Bilmonthly Newsletter Opt Out of Loaderboard  Alberty's Notebook Reps a running leaderboard, showing the surranne and state, of our most active your account included on the leaderboard went your account included on the leaderboard went pour account included on the leaderboard went pour account included on the leaderboard went pour account included to the proposition plante and save at the bottom of the page. To the group name and save at the bottom of the page.                                                                                                    |
| Password *  Confirm password *  Confirm password with the street of the street of the  |
| Password must be at least 8 chearcters.  Sp.  Sp.  Stature's Notebook Bilmonthly Newsletter Opt Out of Leaderhoand  Anther's Notebook Regin a running leaderboard, showing the surranne and state, of our most active your account included on the leaderboard, showing the surranne and state, of our most active your account included on the leaderboard.  Fartner Groups  For the proper proper in the first the best of the proper price and size at the bottom of the page. To the group name and size at the bottom of the page.                                                                                                    |
| Password must be at least 8 chearcters.  Sp.  Sp.  Stature's Notebook Bilmonthly Newsletter Opt Out of Leaderhoand  Anther's Notebook Regin a running leaderboard, showing the surranne and state, of our most active your account included on the leaderboard, showing the surranne and state, of our most active your account included on the leaderboard.  Fartner Groups  For the proper proper in the first the best of the proper price and size at the bottom of the page. To the group name and size at the bottom of the page.                                                                                                    |
| Password must be at least 8 chearcters.  Sp.  Sp.  Stature's Notebook Bilmonthly Newsletter Opt Out of Leaderhoand  Anther's Notebook Regin a running leaderboard, showing the surranne and state, of our most active your account included on the leaderboard, showing the surranne and state, of our most active your account included on the leaderboard.  Fartner Groups  For the proper proper in the first the best of the proper price and size at the bottom of the page. To the group name and size at the bottom of the page.                                                                                                    |
| Nature's Notebook Birmonthly Newsletter  Opt Out of Leaderboard  Nature's Notebook Keeps a running readerboard, Nature's Notebook Keeps a running readerboard, Nature County of the County of the Coun |
| Nature's Notebook Birmonthly Newsletter  Opt Out of Leaderboard  Nature's Notebook Keeps a running readerboard, Nature's Notebook Keeps a running readerboard, Nature County of the County of the Coun |
| Opt Out of Leaderboard  Anture's Notobook Bimonthy, Newletter  Opt Out of Leaderboard  Nature's Notobook keeps a running leaderboard, showing the surmane and tate, of our most active your account included on the leaderboard won't your account included on the leaderboard won't your account included on the leaderboard won't your account included on the leaderboard won't be proposed by the proposed with a NM Group? Find your group in the list the bottom of the page. To the group name and save at the bottom of the page.  On wherevery or camorime cooperative — Extension                                                                                                    |
| Opt Out of Leaderboard  Natura's Notobook seep a disale, of common guidebook.  Natura's Notobook seep a disale, of common service shows the control active observers. Select this checksox if you don't want your account included on the leaderboard.  Partner Groups  Partner Groups  But Group's Find your group in the list selection, check the box next to the group name and save at the lotton of the page.  Line university or caminame cooperative — Extension                                                                                                    |
| Extension                                                                                                    |
|                                                                                                    |
| • US Fish and Wildlife Service                                                                                                    |
| USDA ARS     □ USPWS                                                                                                    |
| USFWS Migratory Birds                                                                                                    |
| • USFWS Schoolyard Habitat Program • USGS                                                                                                    |
| • 🔲 USGS EROS Center                                                                                                    |
| • USGS Headquarters                                                                                                    |
| Van Donk Phenology Group     Wakarusa Wetlands Indigenous Trail                                                                                                    |
| Walking Mountains Science Center                                                                                                    |
| • Walking with Wildflowers                                                                                                    |
| • Weymouth Woods                                                                                                    |
| • 🔲 Wildflower Watch                                                                                                    |
| • 🖂 Wisconsin First Detector Network                                                                                                    |
| • Wisconsin Phenological Society                                                                                                    |
| • Zumwalt Prairie Phenology                                                                                                    |
| Selected items (click an item to uncheck it)                                                                                                    |
| « [Nothing selected]                                                                                                    |
| Terms of Use                                                                                                    |
| I agree with the USA-NPN Website Terms of Use.                                                                                                    |
| alidation Question                                                                                                    |

**Install and Login:** Download the *Nature's Notebook (NN)* app from the Google Play Store or Apple App Store<sup>(1)</sup>.

Install and open the app, and if you have a *NN* account, log in using your account credentials<sup>(2)</sup>. Agree to the permissions to grant the app access to your online account<sup>(3)</sup>. If you are a new observer to *Nature's Notebook*, follow the prompts to make a new account<sup>(4)</sup>.

Your account will be synced on login. Depending on the size of your account, the app may take a few moments to sync. Progress can be seen by following along with the blue bar<sup>(5)</sup>.

**Navigation:** The *NN* app has a navigation menu of categories appearing at the top of each screen. They include: **Groups**—if you are observing with an Local Phenology Program (LPP); **Sites**—for observation locations; **Plants & Animals** —for reviewing

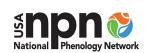

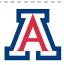

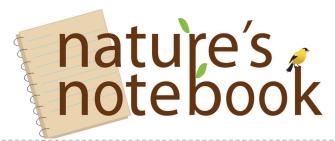

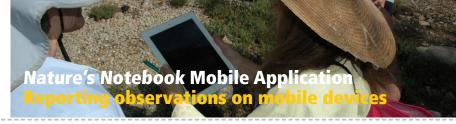

species you will observe; Observe—for

entering observational data; Review—for

reviewing the data you have submitted;

and Settings—for managing Wi-Fi upload

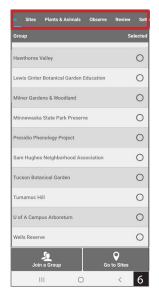

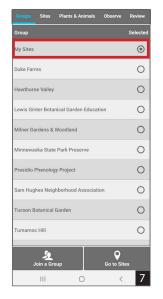

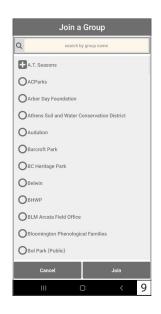

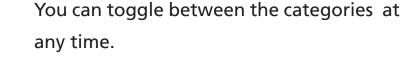

and account information<sup>(6)</sup>.

<u>Select Your Observation Site:</u> From the list, select either your personal sites(s) or your LPP to begin observing<sup>(7)</sup>. Personal sites will be revealed when you select **My Sites** from the pick list. All of your personal sites will be displayed on screen<sup>(8)</sup>.

If you are observing with an LPP, select the program from the list of groups. Or click the **Join a Group** button at the bottom of the screen<sup>(9)</sup>.

**Entering Observations:** Click the **Plants & Animals** category in the main navigation menu for the selected site's species list.

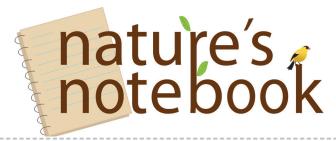

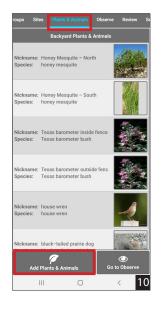

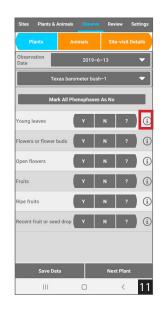

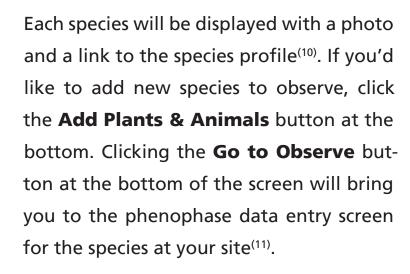

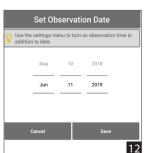

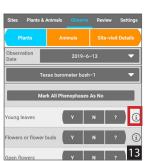

The date and time will be automatically populated. You can also manually select and change the date if needed, by clicking on the dropdown for the date field and editing it in the pop-up that appears<sup>(12)</sup>.

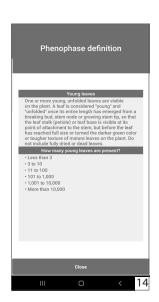

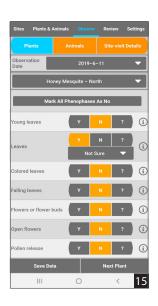

Clicking on the (i) next to the phenophase (13) displays the phenophase defintions (14).

Enter a **Y**, **N** or **?** response for the corresponding phenophase<sup>(15)</sup>.

If you feel uncomfortable or unsure responding to any phenophase, select ? for "not sure" to be as accurate as possible.

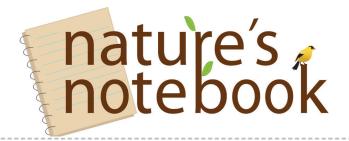

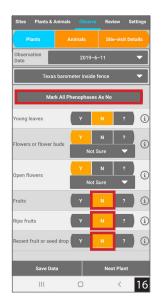

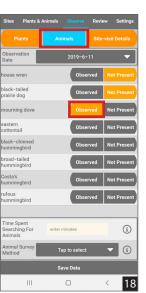

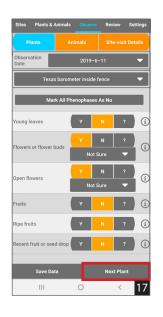

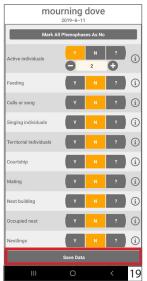

When answering **Y**, a window will pop up with an intensity question. If you are unsure about intensity then click **Not Sure**. If the phenophase is not occuring, select **N**<sup>(16)</sup>. You have the option for **Mark All Phenophases As No** if they were not present.

Entering a **Y**, **N** or **?** for each species ensures your observations are complete. Click the **Save Data** button at the bottom of the screen and when you are ready to move on, click **Next Plant**<sup>(17)</sup>.

If you are observing animals, click the button labeled **Animals** to reveal your animal list<sup>(18)</sup>. Click **Observed** if you saw the animal, or **Not Present** if you did not.

Clicking the **Observed** button will reveal the animal species phenophase questions. Again, click the **Y**, **N** or **?** for the corresponding phenophase<sup>(19)</sup>.

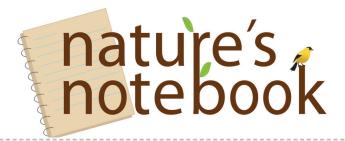

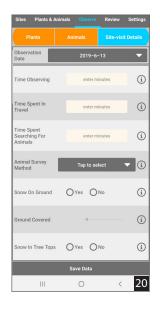

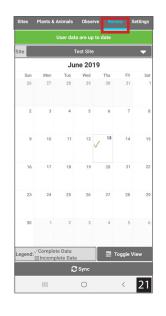

As with plants, when you click a **Y**, the option to answer a numeric intensity question will be reveled. If you are unsure, do not enter a number. After completing animal observations click the **Save Data** button at the bottom of the screen.

Click the button to enter **Site-visit Details**<sup>(20)</sup>.

**Reviewing Data:** Data can be reviewed by clicking the **Review** category on the main navigation menu. If you've entered a **Y**, **N** or **?** observation for each phenophase for each species, you will see a √ **complete data** on the calendar<sup>(21)</sup>. Skipped phenophases, with no entry will be logged as incomplete data.

To ensure your observations have been uploaded, sync your data by clicking the **Sync** button at the bottom of the screen<sup>(22)</sup>.

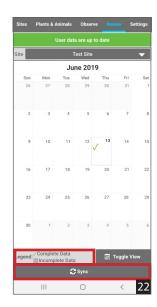

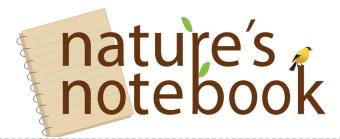

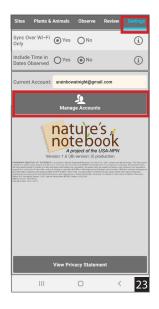

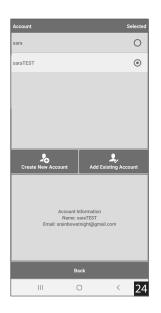

**Settings:** From the **Settings** category on the main navigation menu, you can change your app's Wi-Fi settings, time settings, and add or switch between multiple *NN* accounts<sup>(23)</sup>.

By clicking **Manage Accounts** you can add multiple observer accounts to a single device. Click **Add Existing Account** to add a current *NN* user, or click **Create New Account** to create a new observer profile.

When adding an existing user, you will need to log in again, agree to the permissions, and the app will perform initial syncing.

You can switch between users at any time by returning to the **Settings** category on the main navigation menu, clicking **Manage Accounts**, and choosing the proper *NN* observer account from the toggle list<sup>(24)</sup>.

## **Happy Observing!**